#### LUMBERJACK

# **HOW TO SETUP A CONTROL FILE TO EMAIL REPORT SECTIONS TO DIFFERENT USERS**

You may run the same monthly report for each department in your organisation and email mail it the manager of that department. This would involve a separate report for each department and a separate event in the scheduler for each report.

You can now run one report (as a scheduled event) on the whole organisation (the group of groups that contains each departmental group of extensions), and create a control file that specifies which departmental section of the report goes to whom.

The control file is just a text file that needs to be stored on the Lumberjack server.

The text file must be set out in the following format:

## EMAIL,[*insert email address*],[*insert file format*] SECTION,[*insert section option*],[*insert text*]

The words in uppercase MUST be in uppercase; there are NO SPACES after the commas

## **File Format Options**

After the email address you have the choice of several different file formats for the departmental sections to be sent in:

- **.csv** (opens in a spreadsheet but drops any leading zeros);
- **.xml** (spreadsheet format and keeps leading zeros or web file) available in Lumberjack 2.0;
- **.txt** (text file);
- **.htm** (web file);
- **.ljr** (lumberjack report).

## **SECTION Options**

The **SECTION** line gives you the option of where in the section name your text is. You have the choice of:

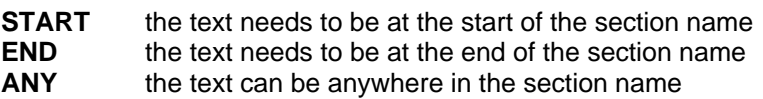

There are two additional options for the SECTION, **MISSED** and **ALL**.

**MISSED** will email any section that has not be emailed to anyone else; **ALL** will email the whole report (all sections)

if you use ALL, MISSED will be ignored, as ALL the sections will have been emailed.

Any section can be emailed to more than one person, and you can email more than one section to the same person - provided that you want the sections in the same format it can be set up as shown above; if you want different formats you would need to add another EMAIL line with the different format followed by the SECTION line.

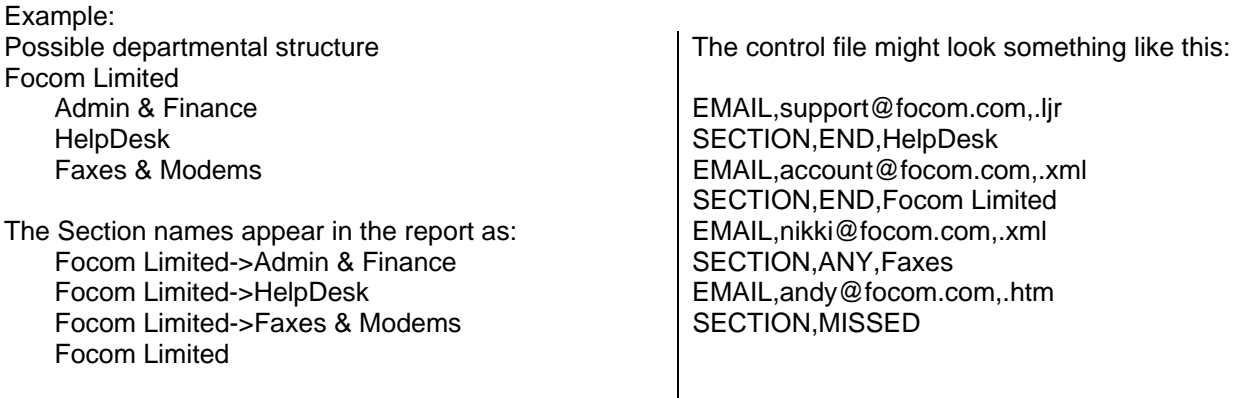

You can also use the control file to send ALL the sections to multiple recipients using the same or different formats.